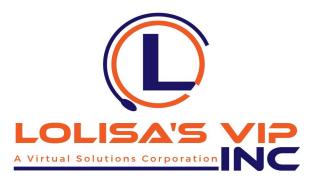

## **SETTING UP YOUR OFFICE...**

- 1. Laptop, Desktop or MAC Computer:
- 2. Operating Systems: (one of the following listed below)

## MAC

- Intel core i5 2.7 GHz processor or better
- Operating System of MAC OS x 10.10 Yosemite or higher.
- Download of the bootcamp software

## WINDOWS 10

- 3. Computer Hard Drive:
  - 2.8 or more GHz (20 GB available space/60 GB total space) or Intel i class dual core processor
  - Atom, Celeron, Pentium and Opteron processors are not permitted.
- 4. Memory: 4 GB of RAM or Better
- 5. Computer Monitor (15" or higher...)
  - 1280 x 1024 (SXGA) screen resolution or 1920 x 1080 (Full HD or 1080p).
  - Dual monitors may be required on some client programs.

- 6. Computer Keyboard and Mouse
- 7. Hard-Wired Land Line Telephone connection (plain old telephone line) w/long distance and international long-distance service (preferably through your cable provider). Based on the client preference, the following are also excepted: cable telephony, digital service or business class VOIP. Softphones and cell phones are not permitted.
- Hardwired Broadband Internet Service via DSL, Cable or Fiber Optic with an internet connection: minimum download speed of 10 mbps and a minimum upload speed of 3 mbps. Wireless connection is PROHIBITED. USB connected modems are not supported.
- Internet Software: Internet Explorer 8.0, 9, 10 or 11, on Windows 10. Optional: Mozilla(Firefox) and/or Google Chrome.
- 10. Computer Protection: Microsoft Security Essentials for Windows 10.
- 11. Noise cancelling headset with microphone (Brands: Logitech, Plantronics or Microsoft)
- 12. Computer Desk/Chair
- 13. Office space
- 14. Combination Dry Erase Board w/Cork (optional)